## 備前市 一般競争(指名競争)参加資格審査申請書変更届 インストランドング Ner.20230401 Ner.20230401 1/3

一般競争(指名競争)参加資格審査申請書及び添付書類の記載事項について、下記のとおり変更しましたので届出

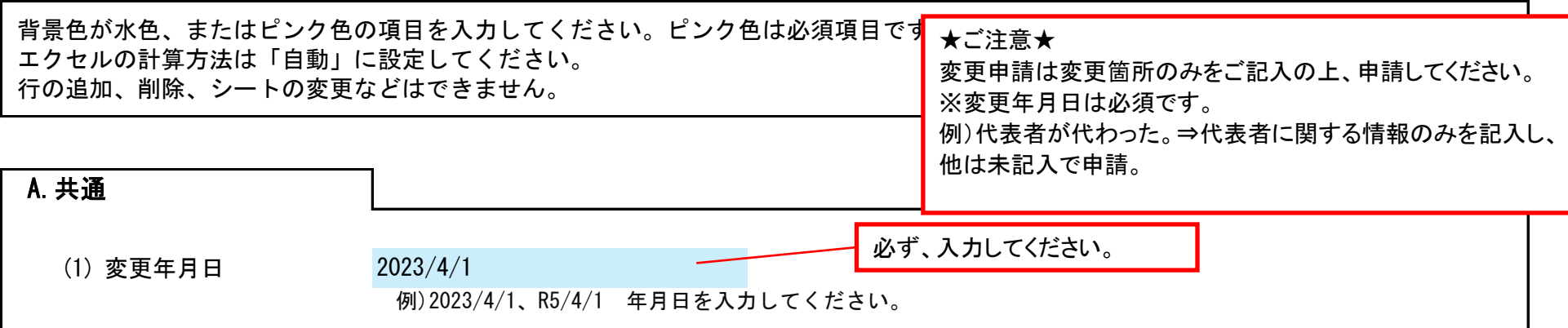

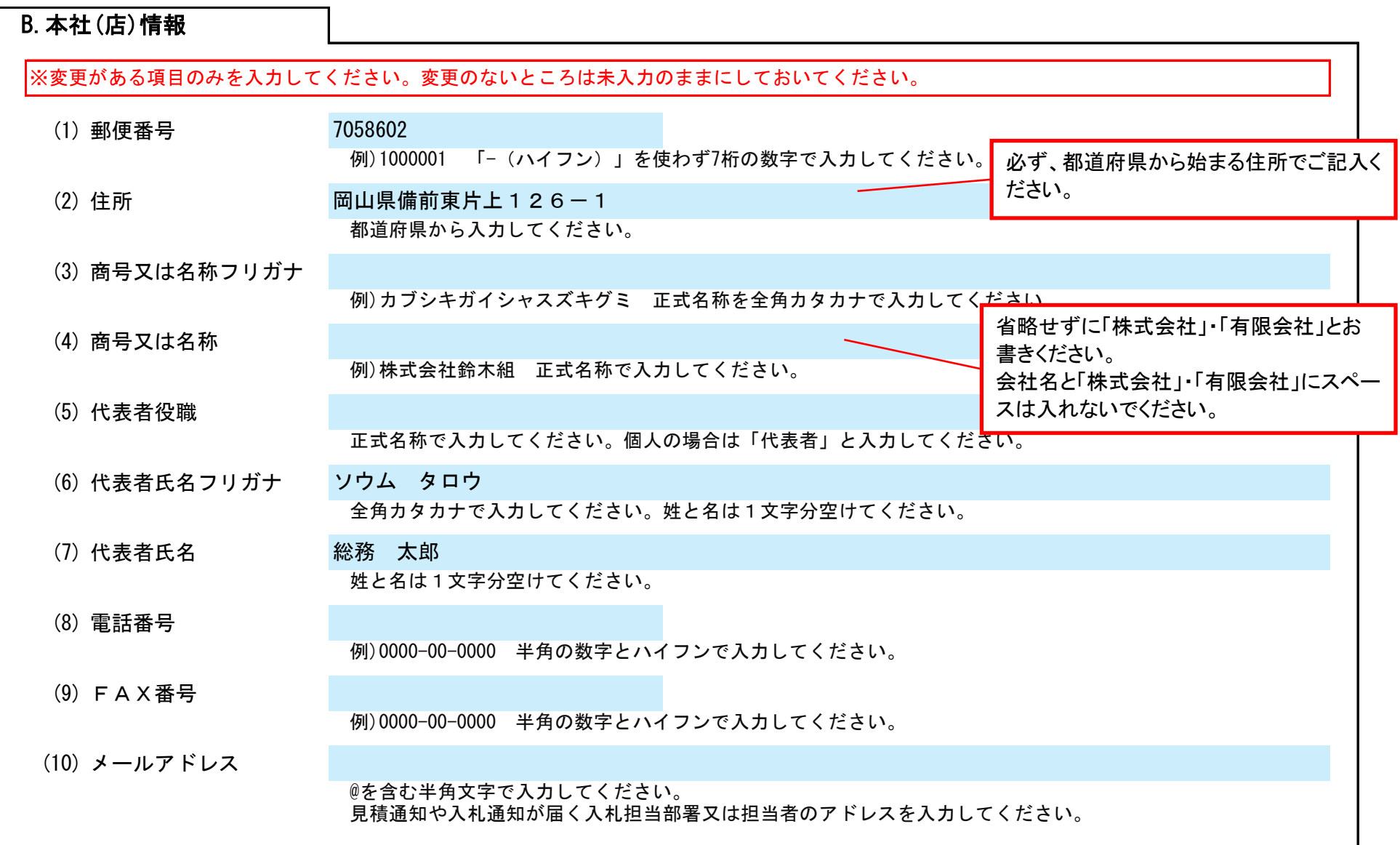

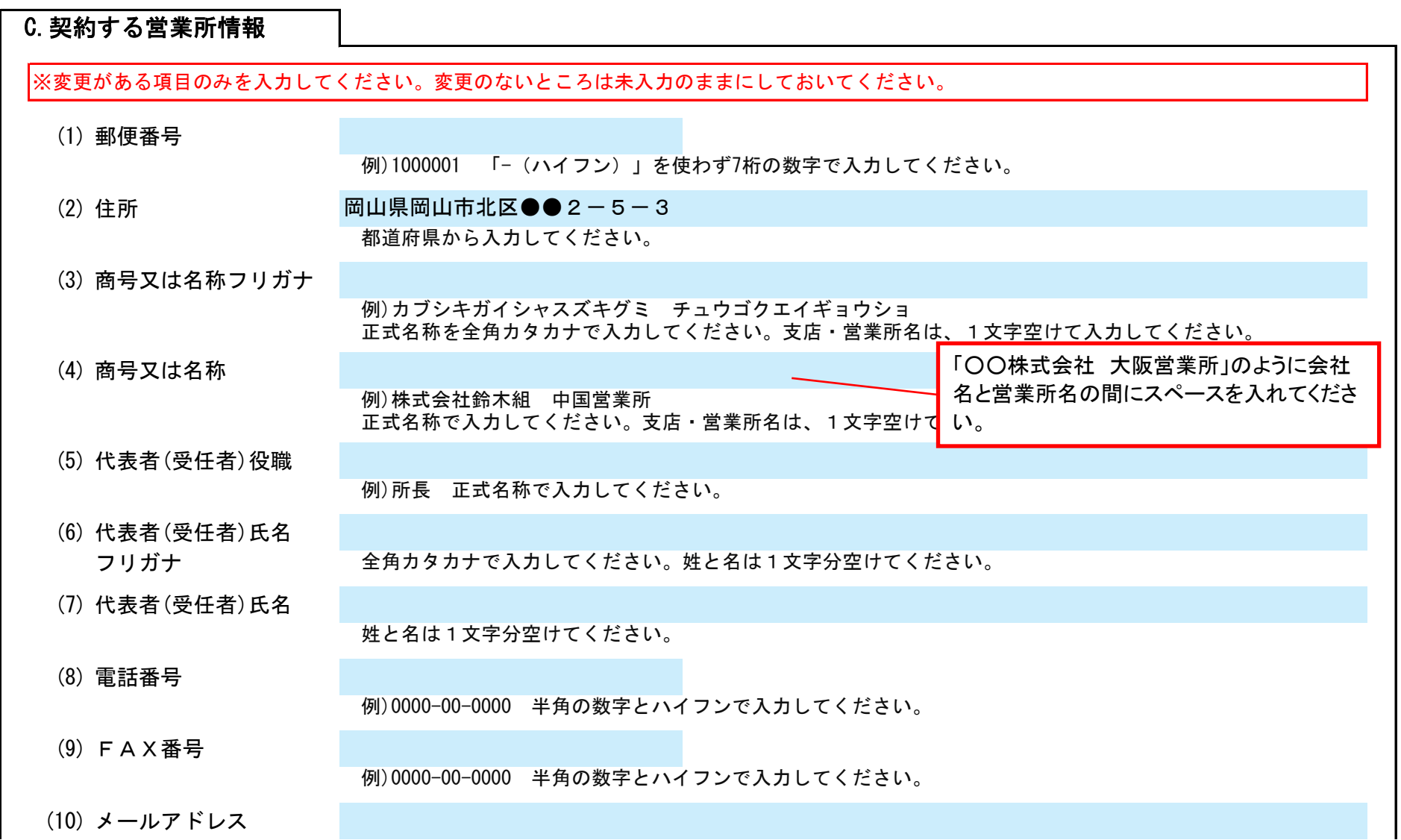

Ver.20230401

記入例

### 備前市 一般競争(指名競争)参加資格審査申請書変更届 マンスタンスタンスタンド Ver.20230401 Ver.20230401 2/3

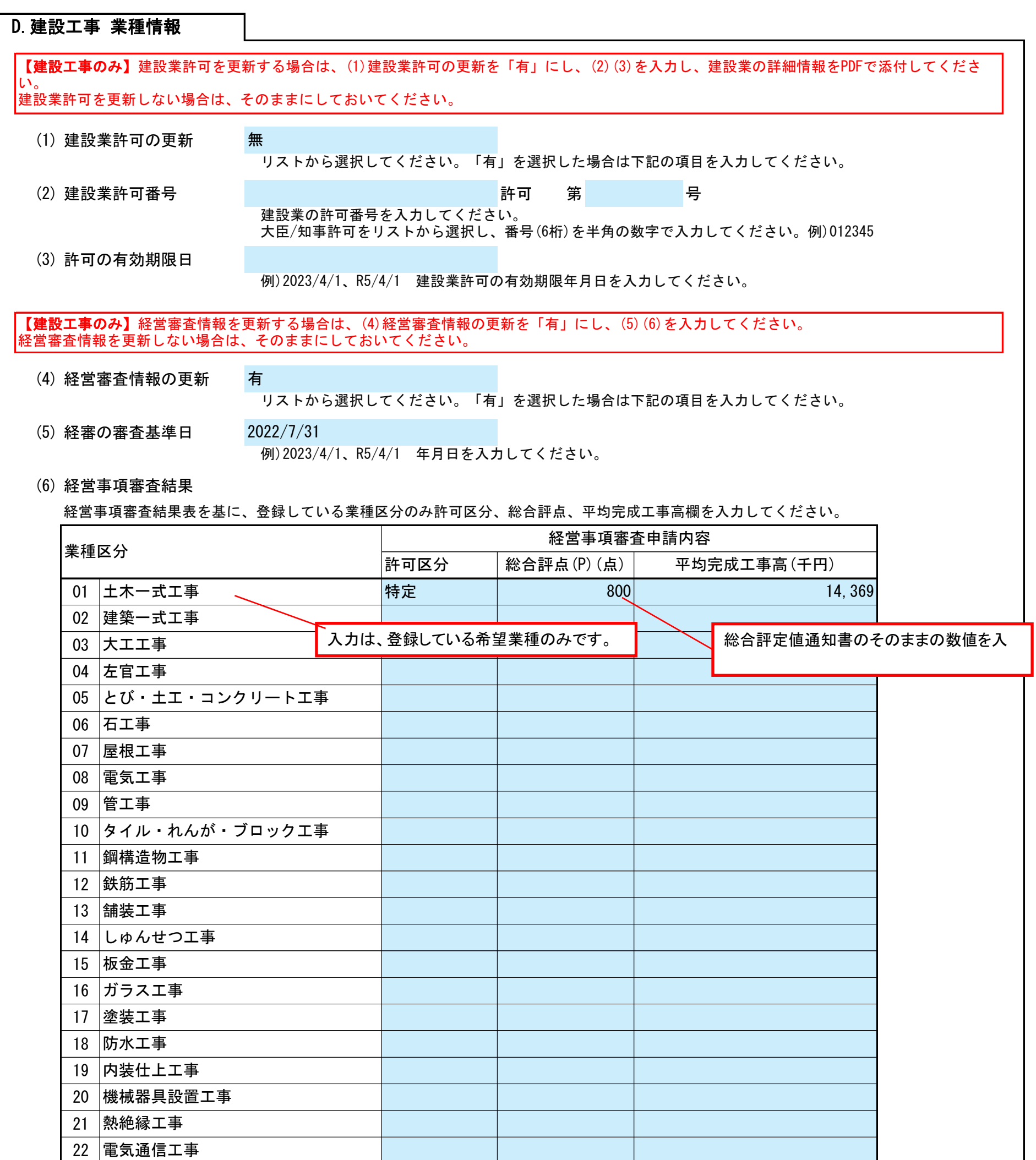

(1) その他

#### E.その他の情報

上記以外を変更する場合、(1)その他に具体的な内容を入力してください。 注)業種・業務の追加登録はできません。一部抹消は可能です。

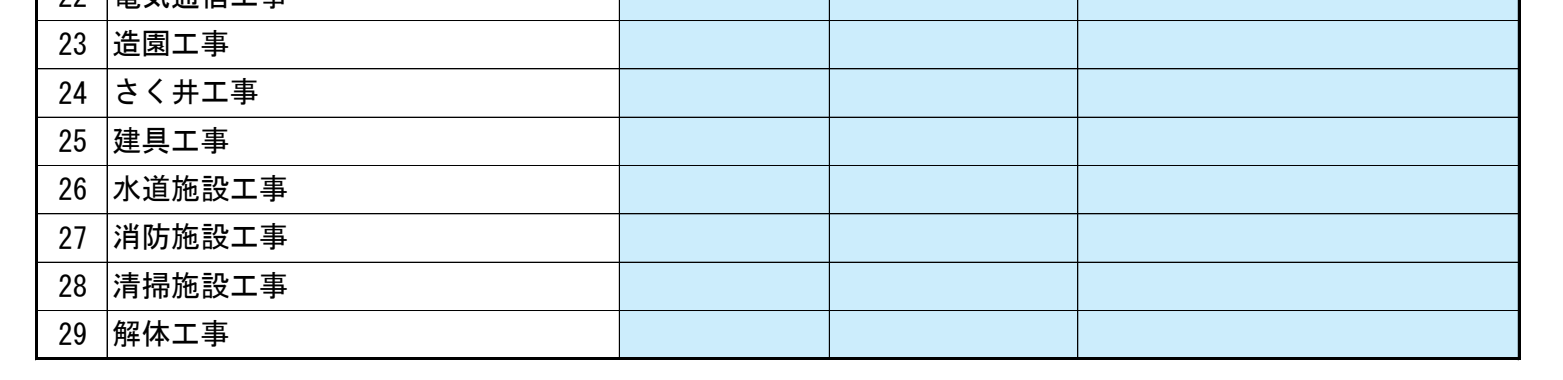

@を含む半角文字で入力してください。

見積通知や入札通知が届く入札担当部署又は担当者のアドレスを入力してください。

# 備前市 一般競争(指名競争)参加資格審査申請書変更届 マンスタンディング Ver.20230401 Ver.20230401 3/3

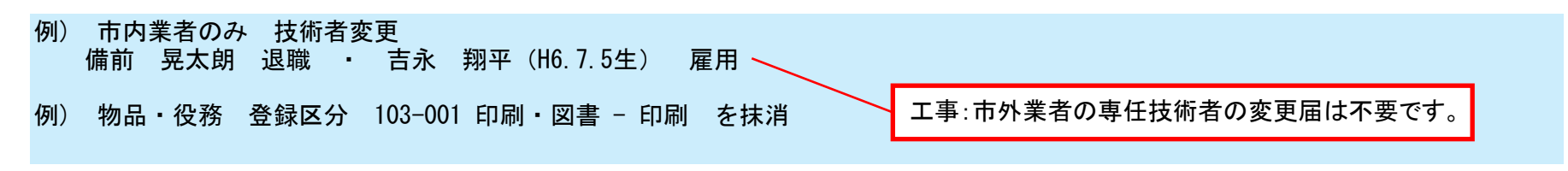